лиферицию в преминистерство науки и высшего образования Российской Федерации ФГБОУ ВО «Тверской государственный университет» дата подписания: 07.06.2024 09<br>Уникальный программный ключ: Документ подписан простой электронной подписью Информация о владельце: Должность: врио ректора Дата подписания: 07.06.2024 09:47:46 69e375c64f7e975d4e8830e7b4fcc2ad1bf35f08

Утверждаю:

Руководитель ООП: Q.А. Дронова 2023 г. **OPMANHECKAR** VHVIBRIDOVITET

# Рабочая программа дисциплины (с аннотацией) **ПРАВОВОЕ РЕГУЛИРОВАНИЕ КОНТРАКТНОЙ СИСТЕМЫ В СФЕРЕ ЗАКУПОК**

# Направление подготовки 40.03.01 ЮРИСПРУДЕНЦИЯ

# Профиль подготовки ПРАВОПОЛЬЗОВАНИЕ И ПРАВОПРИМЕНЕНИЕ

Для студентов 4 курса очной и заочной формы обучения

Составитель – старший преподаватель кафедры судебной власти и правоохранительной деятельности Замрий О.Н.

# **I. АННОТАЦИЯ**

#### **1. Цель и задачи дисциплины**

Цель курса «Правовое регулирование контрактной системы в сфере закупок» - на базе глубокого изучения теоретических положений, нормативных правовых актов и правоприменительной практики сформировать устойчивые знания у студентов по вопросам обеспечения государственных и муниципальных нужд в целях осуществления закупок товаров, работ, услуг в Российской Федерации.

Основной задачей курса по выбору «Информационное право» является более углубленное изучение значения и функций контрактной системы в сфере закупок товаров, работ, услуг для обеспечения государственных и муниципальных нужди подготовка студентов, обучающихся по направлению «Юриспруденция», к будущей самостоятельной работе.

### **2. Место дисциплины в структуре ООП**

Данный курс является междисциплинарным и связан со следующими дисциплинами: теория государства и права; гражданское право, административное право, относится к части учебного плана, формируемой участниками образовательных отношений, осваивается на 4 курсе, 8 семестр (очная и заочная форма обучения).

В свою очередь сведения учебного курса «Правовое регулирование контрактной системы в сфере закупок» используются рядом других юридических и специальных дисциплин.

**3. Объём дисциплины для студентов очной формы обучения** составляет 2 зачётных единицы, 72 академических часа, **в том числе контактная аудиторная работа:** практические занятия – 14 часов, **самостоятельная работа** – 58 часов.

**Объём дисциплины для студентов заочной формы обучения** составляет 2 зачётные единицы, 72 академических часа, **в том числе контактная работа:** лекции – 4 часа, практические занятия – 6 часов, **самостоятельная работа** – 58 часов, контроль – 4 часа.

### **4. Перечень планируемых результатов обучения по дисциплине (или модулю), соотнесенных с планируемыми результатами освоения образовательной программы**

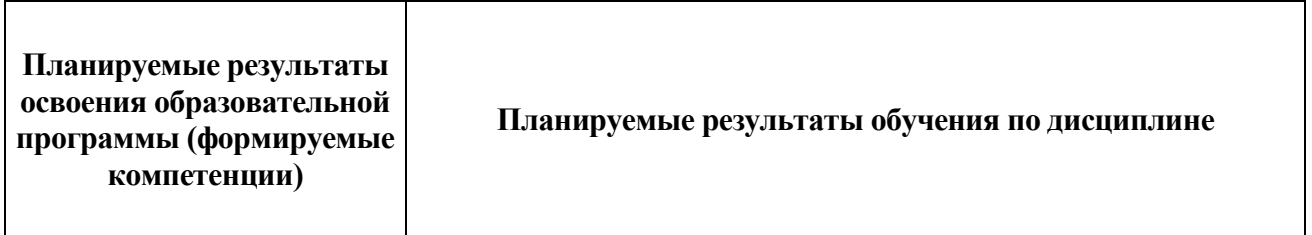

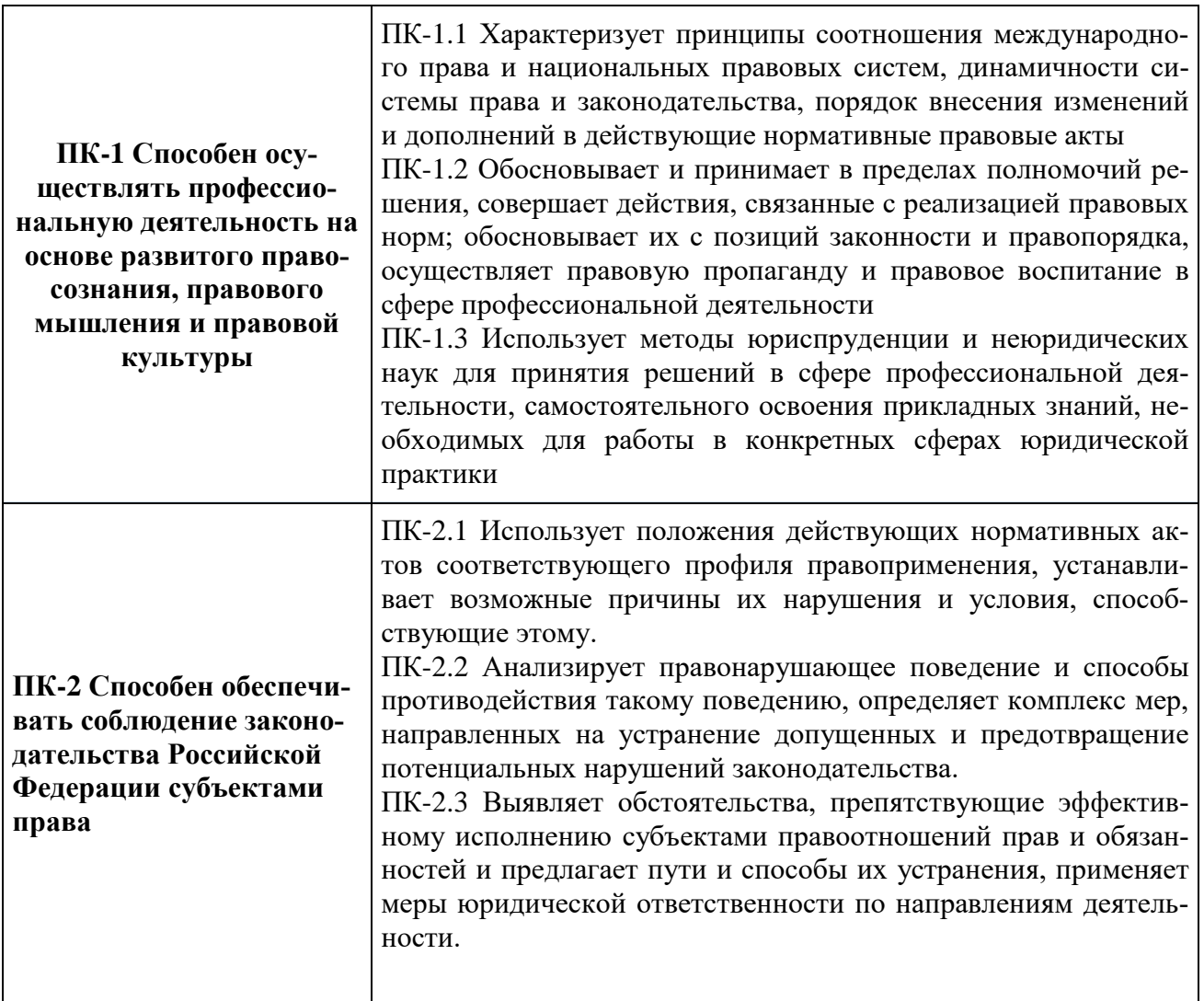

5. Форма промежуточной аттестации и семестр прохождения для студентов очной и заочной формы обучения - зачет (8 семестр).

### 6. Язык преподавания - русский.

### **II.** Содержание дисциплины, структурированное по темам (разделам) с указанием отведенного на них количества академических часов и видов учебных занятий

# 1. Для студентов очной формы обучения

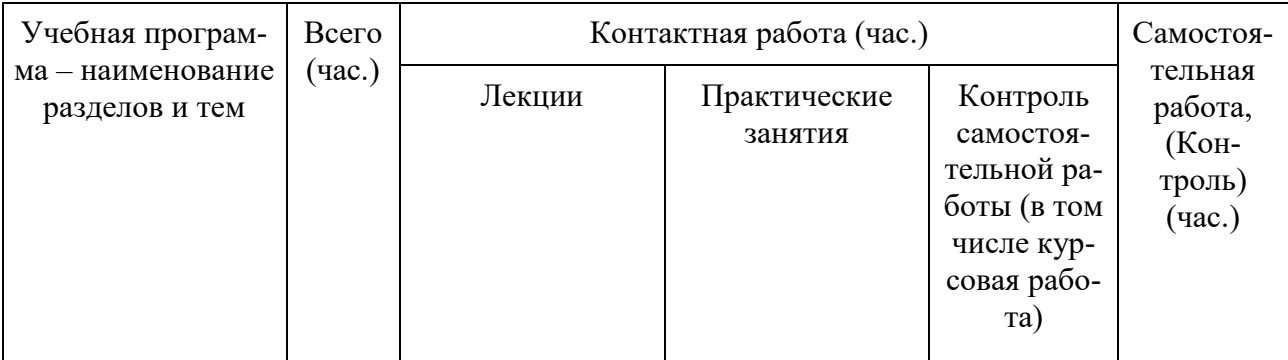

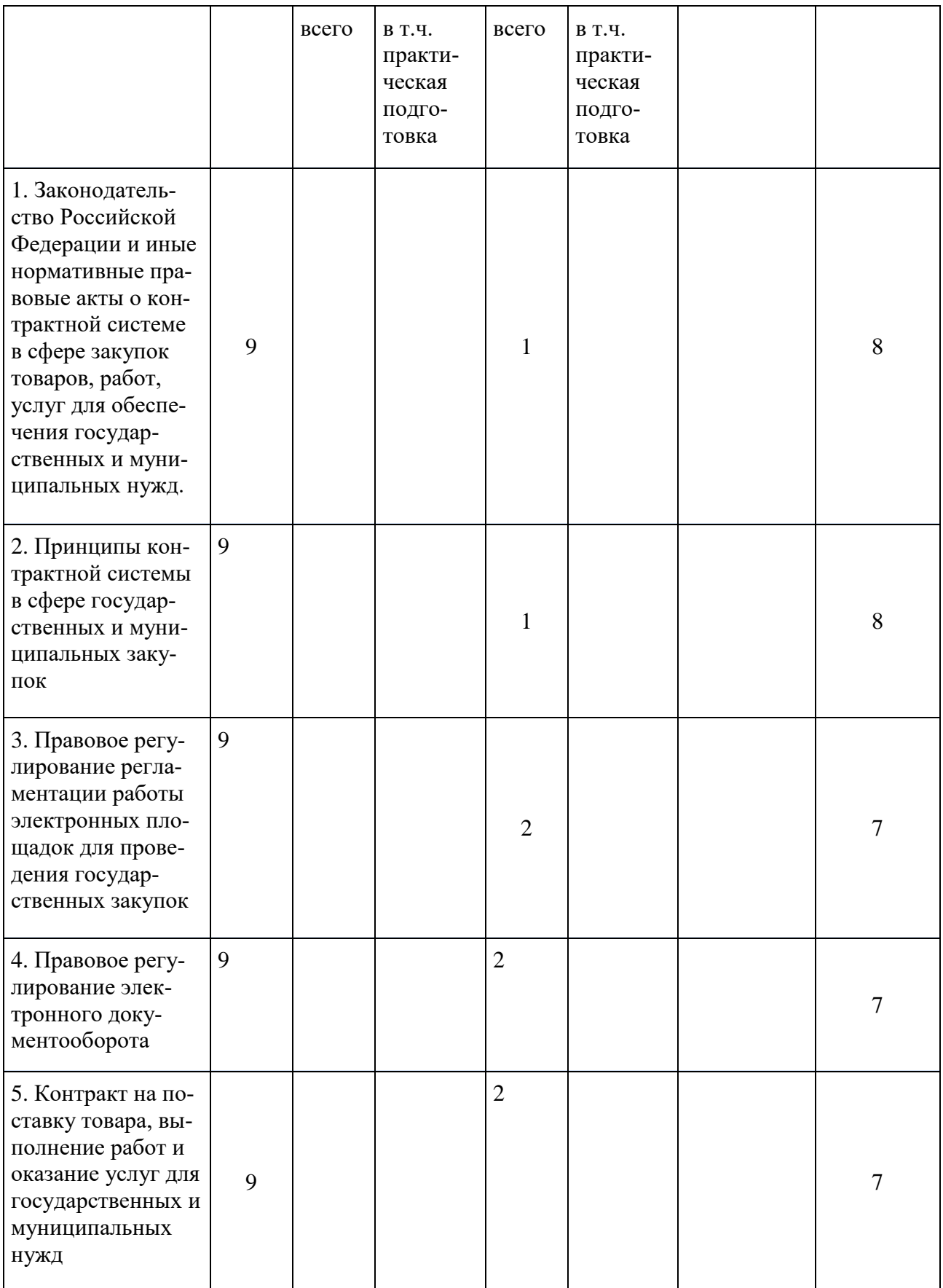

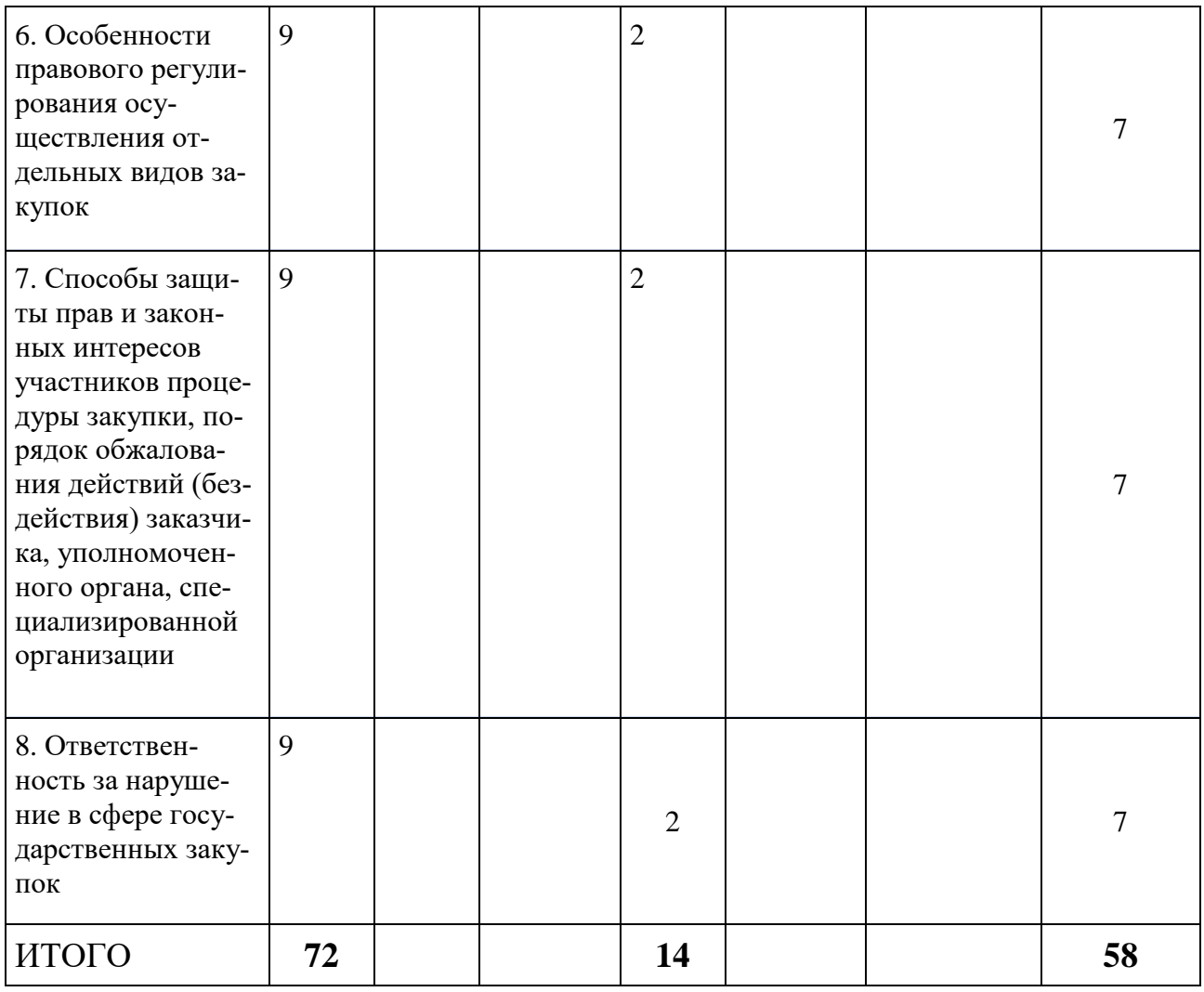

# **2. Для студентов заочной формы обучения**

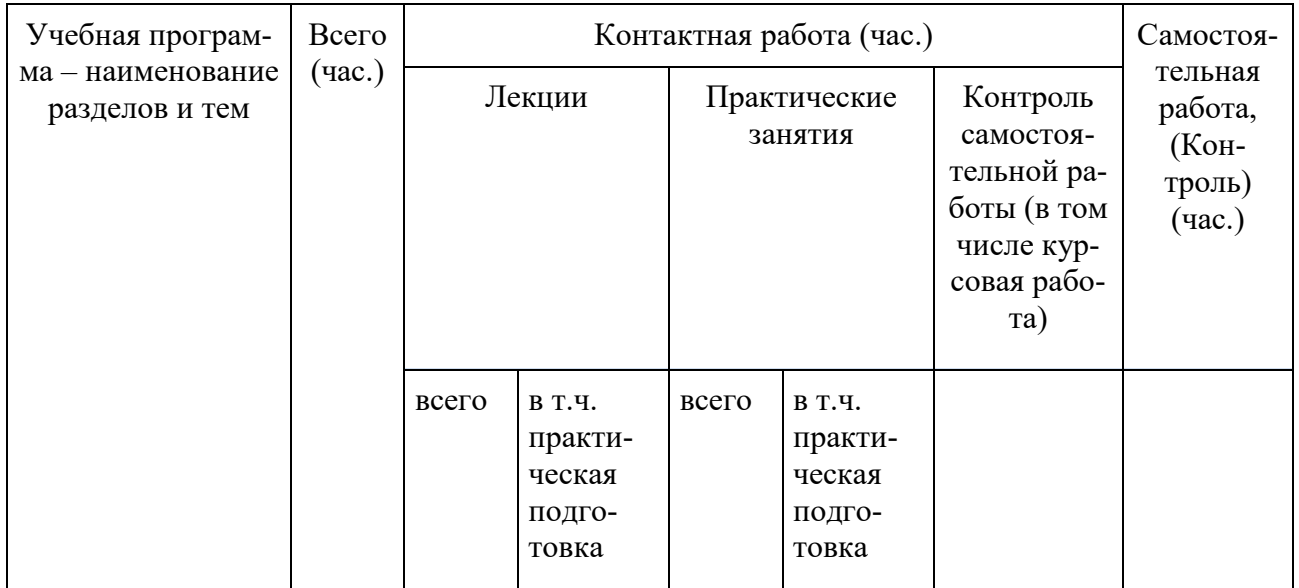

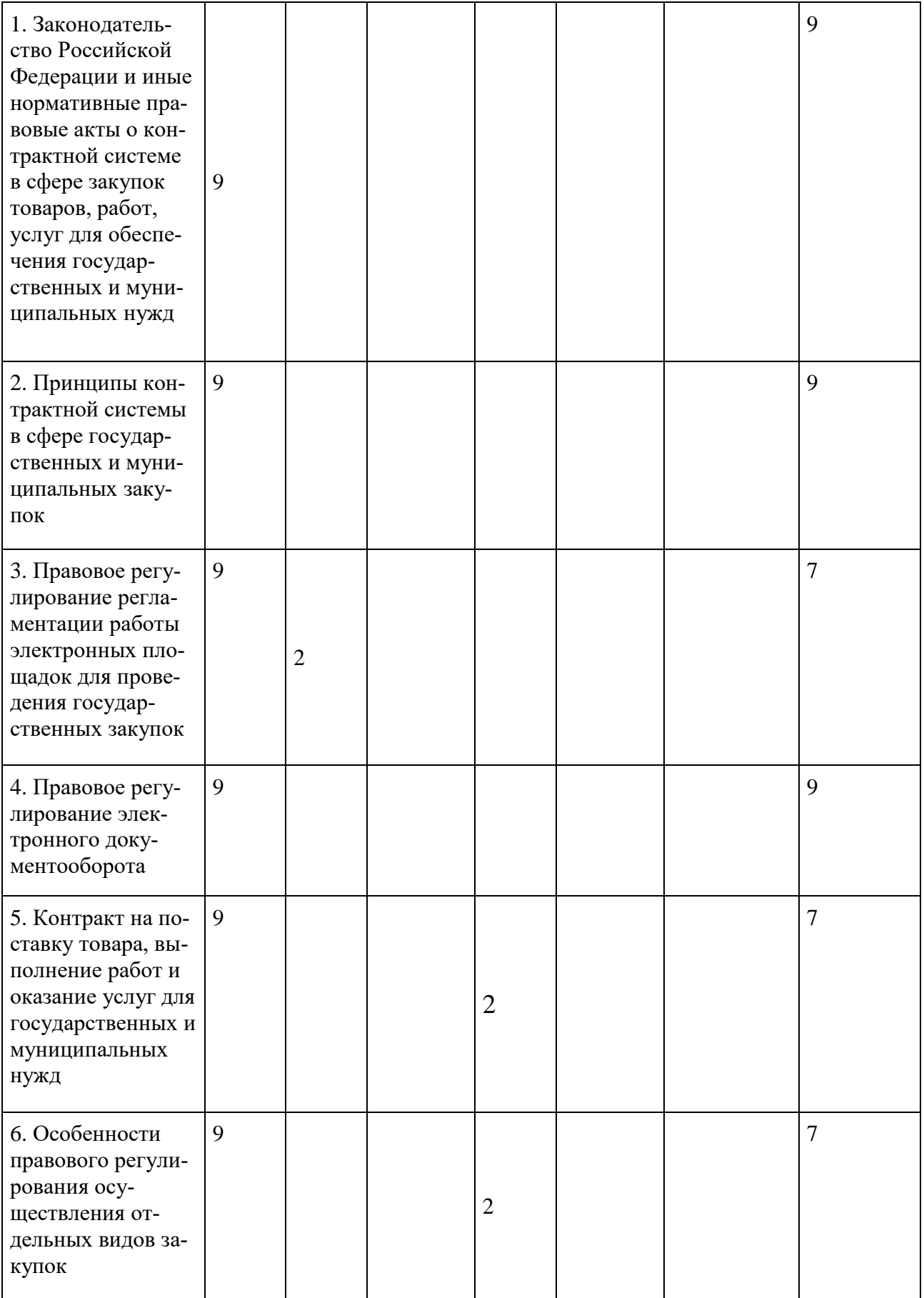

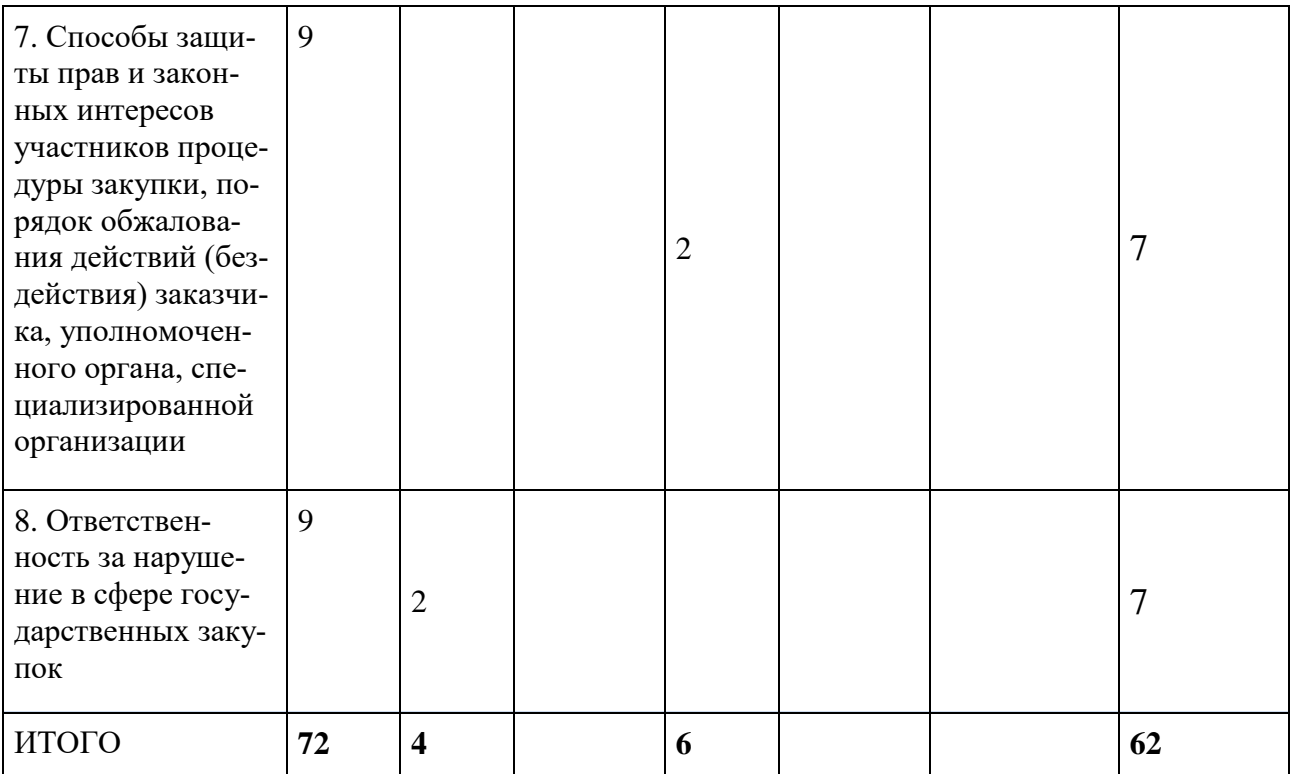

# **III. Образовательные технологии**

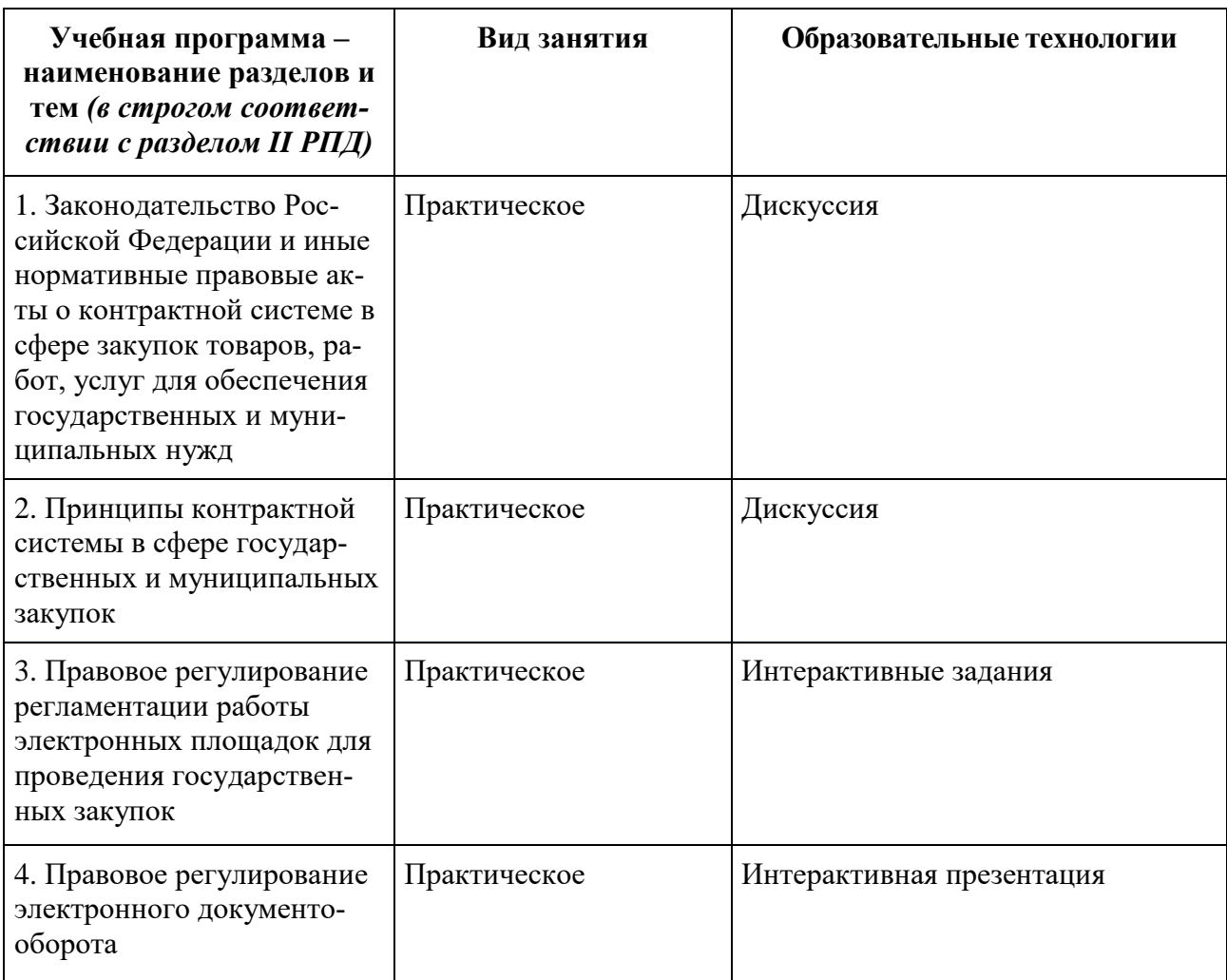

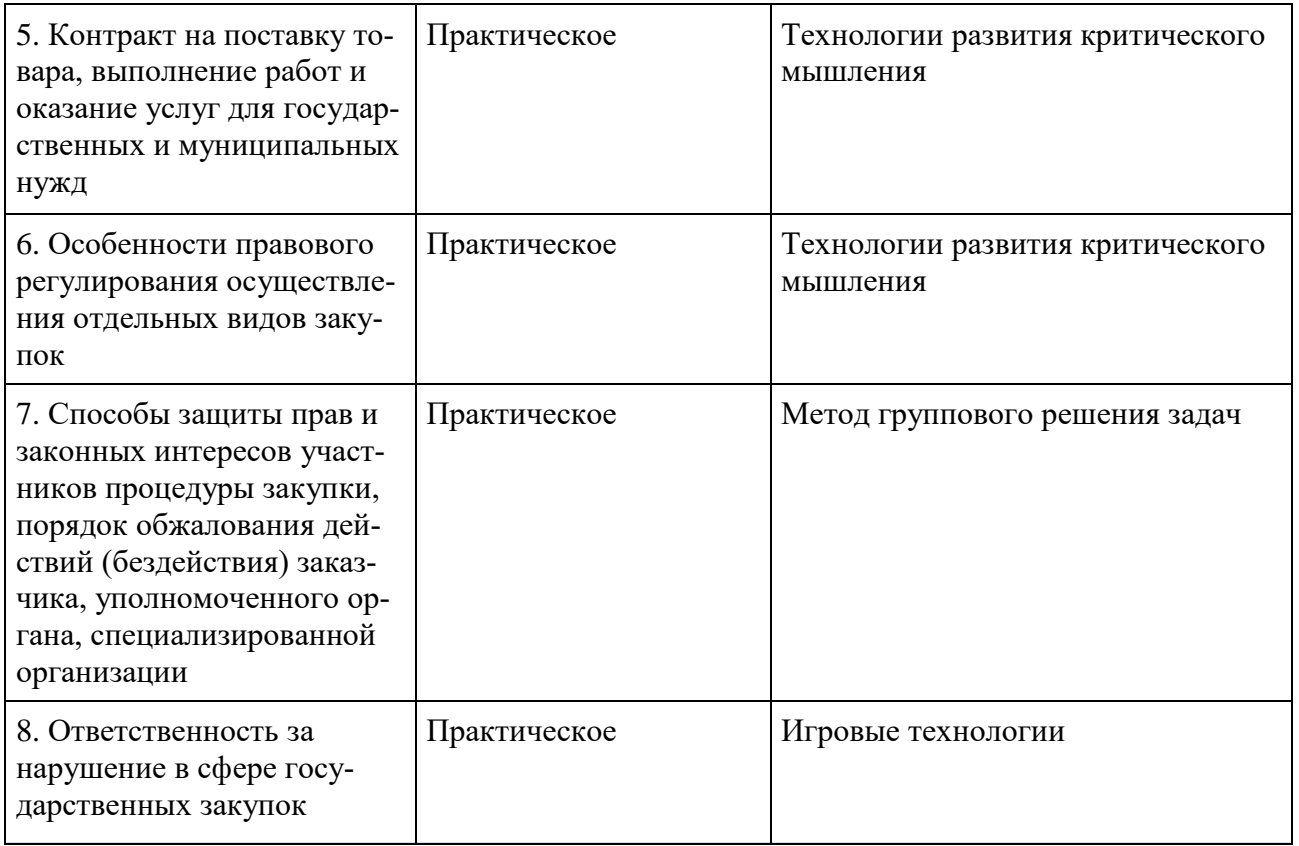

# **IV. Оценочные материалы для проведения текущей и промежуточной аттестации**

### **Оценочные материалы для проведения текущей аттестации**

**Типовые контрольные задания для проверки уровня сформированности компетенции ПК-1 Способен осуществлять профессиональную деятельность на основе развитого правосознания, правового мышления и правовой культуры**

**Задание:** Как формируется идентификационный код закупки, каталог товаров, работ, услуг для обеспечения государственных и муниципальных нужд

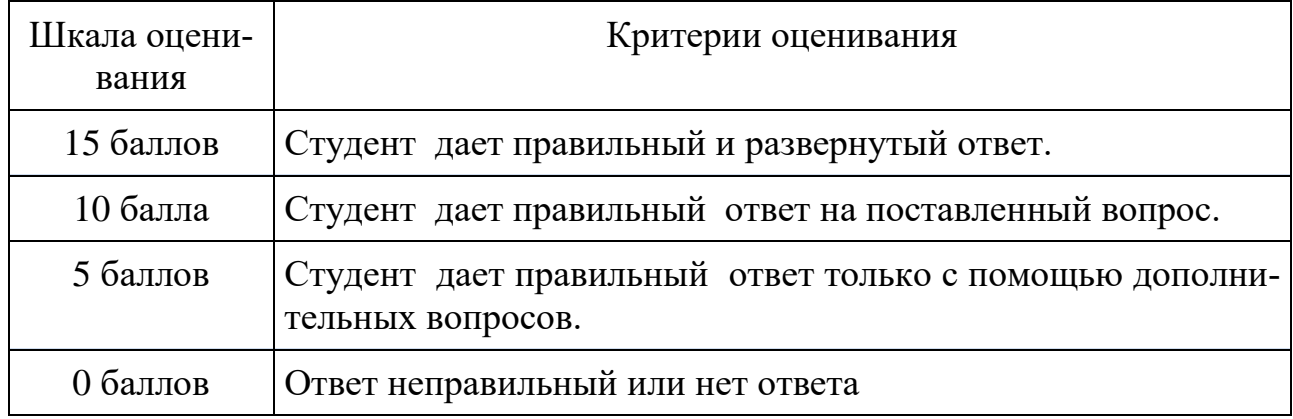

**Типовые контрольные задания для проверки уровня сформированности компетенции ПК-2. Способен обеспечивать соблюдение законодательства Российской Федерации субъектами права.**

**Задача:** Иванов К.Н.3 февраля 2020 года был принят на работу в ЗАО "Олимп" на должность начальника отдела закупок. При заключении трудового договора, обязывающего работника не разглашать сведения, составляющие конфиденциальную информацию, в том числе коммерческую тайну работодателя, сторонних предприятий и организаций, которые будут доверены работнику или станут ему известны в ходе трудовой деятельности, а также соблюдать порядок работы с такой информацией, К.Н. Иванов был ознакомлен с Положением об обеспечении режима конфиденциальности информации, являющегося неотъемлемой частью трудового договора и обязательного для исполнения. Обязанность обеспечивать соблюдение режима конфиденциальности и коммерческой тайны, а также ответственность за неправомерное использование или разглашение сведений, составляющих конфиденциальную информацию, в том числе коммерческую тайну работодателя, предусматривается также должностной инструкцией начальника отдела, с которой К.Н. Иванов был ознакомлен 30 марта 2020 года. Кроме того, он был ознакомлен с Положением о защите персональных данных работников и Политикой информационной безопасности работодателя, в соответствии с которой информационные ресурсы организации, включая доступ в сеть "Интернет" и электронную почту, предназначены исключительно для выполнения работниками производственной деятельности, а деловая и служебная переписка, в частности взаимодействие с контрагентами, по электронной почте должна осуществляться только с использованием корпоративных почтовых адресов.

13 сентября 2020 года департаментом корпоративной защиты ЗАО "Олимп" были получены данные о несанкционированной передаче информации ограниченного доступа с рабочего стационарного компьютера начальника отдела закупок на его личный адрес электронной почты. Как было установлено в ходе проведенной по этому факту служебной проверки, К.Н. Иванов систематически направлял с корпоративного адреса электронной почты на свой адрес электронной почты служебные и локальные нормативные документы, относящиеся к служебной (конфиденциальной) информации, а также персональные данные сотрудников, пересылка которых была расценена работодателем как разглашение охраняемой законом тайны.

Дайте правовую оценку ситуации.

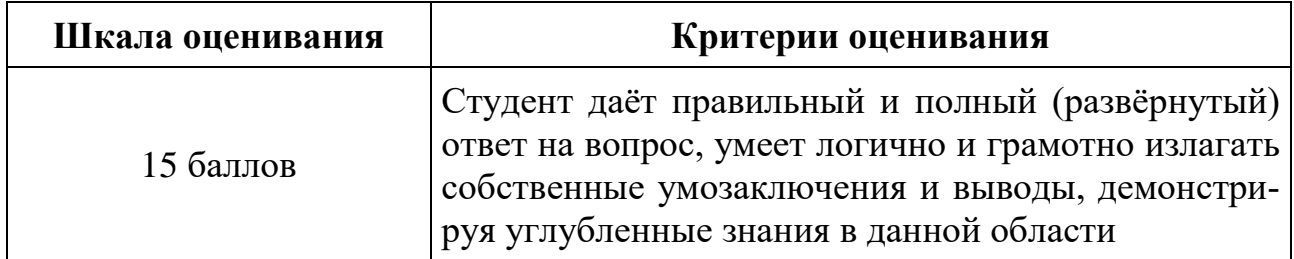

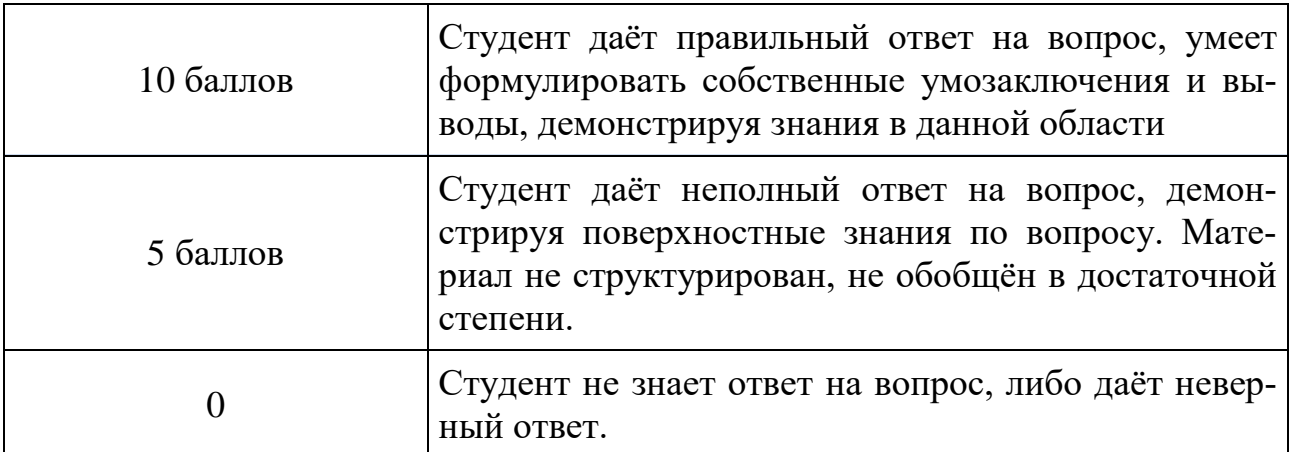

# **ОЦЕНОЧНЫЕ МАТЕРИАЛЫ ДЛЯ ПРОВЕДЕНИЯ ПРОМЕЖУТОЧНОЙ АТТЕСТАЦИИ:**

**Типовые контрольные задания для промежуточной аттестации:**

**1. Типовое задание для оценивания результатов сформированности компетенции: ПК-1 Способен осуществлять профессиональную деятельность на основе развитого правосознания, правового мышления и правовой культуры ПК-2. Способен обеспечивать соблюдение законодательства Российской Федерации субъектами права.**

1. Порядок проведения электронного конкурса.

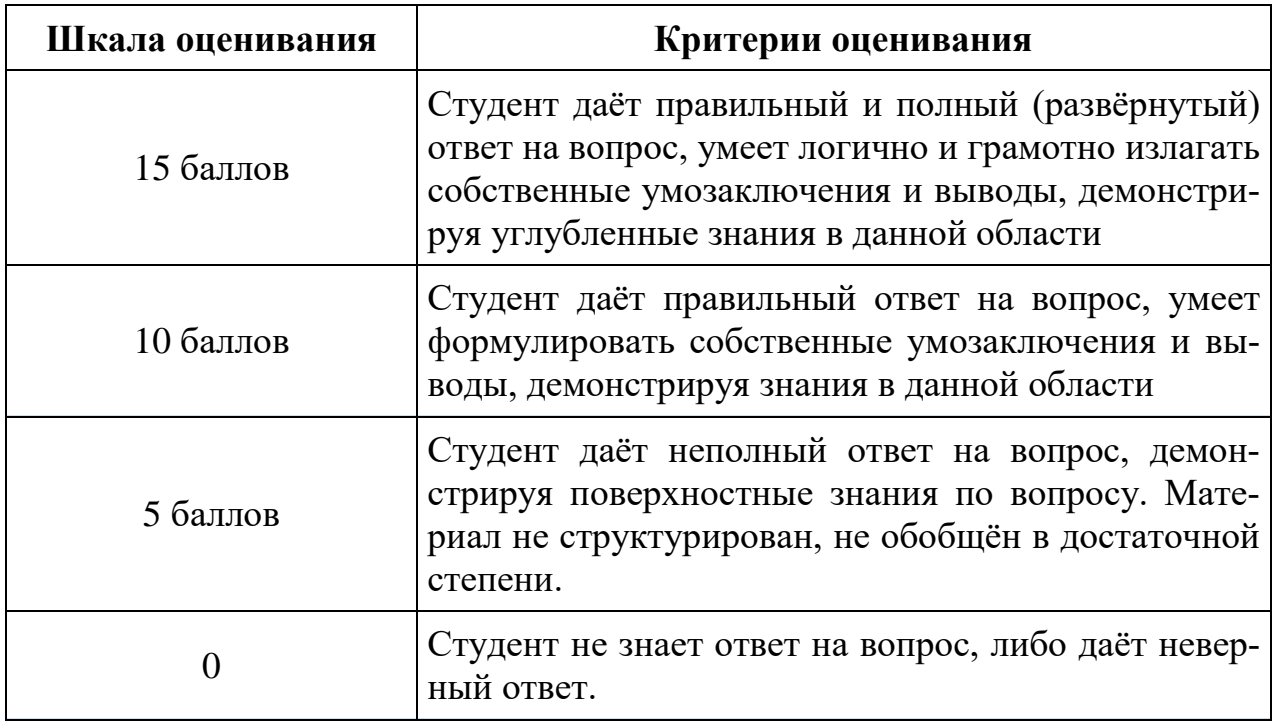

**Задача**

На официальном сайте для размещения заказов (http://zakupki.gov.ru) уполномоченным органом - Администрацией - было размещено извещение N 0134300095615000000 о проведении закупки - разработка проектов Генерального плана и Правил землепользования и застройки Заволжского района Тверской области.

7 августа 2021 года на указанном официальном сайте были опубликованы изменения извещения о проведении закупки.

Способ определения исполнителя - открытый конкурс.

Заказчиком выступило Управление архитектуры.

Дата и время начала подачи заявок - 4 августа 2021 года 08:48, дата и время окончания подачи заявок - 24 августа 2021 года 10:00.

Начальная (максимальная) цена контракта - 5 600 000 рублей.

Согласно протоколу вскрытия конвертов с заявками на участие в открытом конкурсе и открытия доступа к поданным в форме электронных документов заявкам на участие в открытом конкурсе от 24 августа 2021 года на участие в закупке поступило четыре заявки: от ООО "Корпус", АО "Тверьгражданпроет", Общества с ограниченной ответственностью "Институт "Ленинградский институт проектирования городов" и Общества с ограниченной ответственностью "Аланс".

По итогам оценки и сопоставления поступивших заявок заявка ООО "Корпус" была отклонена по причине представления недостоверной информации; комиссия рекомендовала заключить соответствующий контракт с победителем конкурса - АО "Иркутскгражданпроет", заявка которого заняла первое место.

14 сентября 2021 года в Тверской УФАС поступила жалоба ООО "Корпус" на действия конкурсной комиссии при рассмотрении заявок, связанные с необоснованным отклонением заявки ООО "Корпус", в которой последнее просило признать жалобу обоснованной и выдать предписание об устранении допущенных нарушений.

Какие действия обязано предпринять Тверское УФАС по данной жалобе.

**Критерии оценивания решения задач**

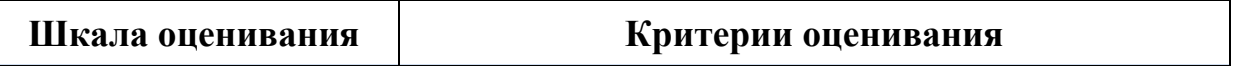

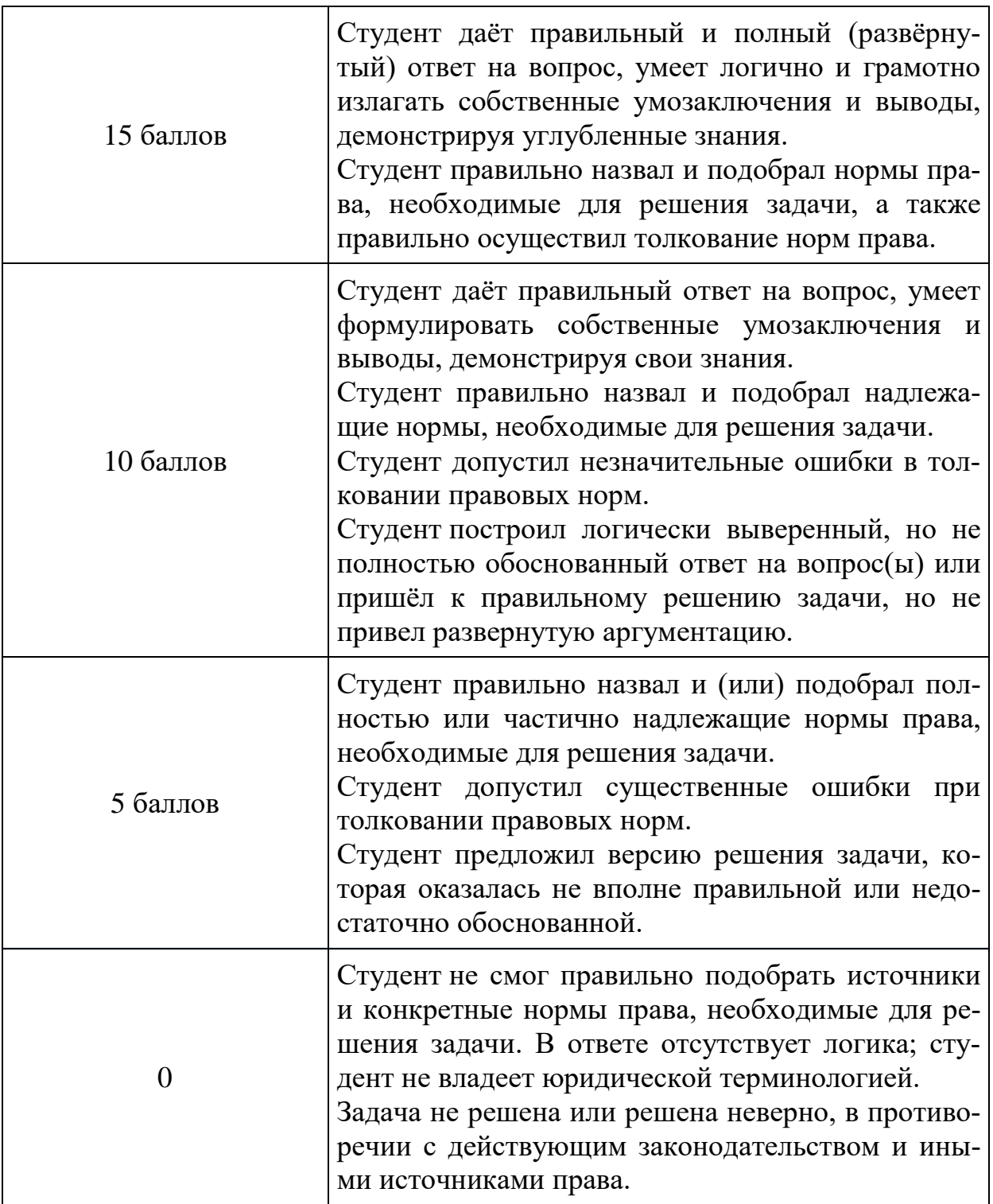

# **V. Учебно-методическое и информационное обеспечение дисциплины**

# **а) Основная литература:**

1. Иванов, Г. Г. Современная контрактная система России (сфера госзакупок) : учеб. пособие / Г. Г. Иванов, С. Л. Орлов. — Москва : ФОРУМ : ИНФРА-М, 2020. – 144 с. – (Высшее образование: Бакалавриат). - Текст : электронный. - URL: https://znanium.com/catalog/product/1043399 (дата обращения: 19.01.2022). – Режим доступа: по подписке.

### **б) дополнительная литература:**

- 1. Изотова, Г. С. Управление государственными и муниципальными закупками и контрактами : учебник для вузов / Г. С. Изотова, С. Г. Еремин, А. И. Галкин. — 2-е изд. — Москва : Юрайт, 2022. — 396 с. — (Высшее образование). — Текст : электронный. — URL: https://urait.ru/bcode/495098 (дата обращения: 19.01.2022).
- 2. Кнутов, А. В. Управление государственными и муниципальными закупками и контрактами : учебник и практикум для вузов / А. В. Кнутов. — Москва : Юрайт, 2022. — 316 с. — (Высшее образование). — Текст : электронный. — URL: https://urait.ru/bcode/492924 (дата обращения: 19.01.2022).
- 3. Мамедова, Н. А. Управление государственными и муниципальными закупками : учебник и практикум для вузов / Н. А. Мамедова, А. Н. Байкова, О. Н. Морозова. — 3-е изд., перераб. и доп. — Москва : Юрайт, 2022. — 421 с. — (Высшее образование). — Текст : электронный. — URL: https://urait.ru/bcode/489788 (дата обращения: 19.01.2022).
- 4. Матвеева, Н. С. Государственный (муниципальный) заказчик в контрактной системе в сфере закупок товаров, работ, услуг : учеб. пособие / Н. С. Матвеева, Н. Ю. Псарева ; Академия труда и социальных отношений. – Москва : АТиСО, 2019. – 407 с. – Режим доступа: по подписке. – URL: https://biblioclub.ru/index.php?page=book&id=611341 (дата обращения: 19.01.2022). – Текст : электронный.

### **VI. ПЕРЕЧЕНЬ РЕСУРСОВ ИНФОРМАЦИОННО-ТЕЛЕКОММУНИКАЦИОННОЙ СЕТИ «ИНТЕРНЕТ», НЕОБХОДИМЫХ ДЛЯ ОСВОЕНИЯ ДИСЦИПЛИНЫ**

а) Лицензионное программное обеспечение

Kaspersky Endpoint Security 10 для Windows – акт на передачу прав ПК545 от 16.12.2022

СПС ГАРАНТ аэро - договор №5/2018 от 31.01.2018

СПС КонсультантПлюс: версия Проф. - договор № 2018С8702

б) Свободно распространяемое программное обеспечение Google Chrome Яндекс Браузер

Многофункциональный редактор ONLYOFFICE ОС Linux Ubuntu Notepad++ **OpenOffice** paint.net WinDjView

#### **3) Современные профессиональные базы данных и информационные справочные системы**

Справочная правовая система «Консультант Плюс»<https://www.garant.ru/> Справочная правовая система «ГАРАНТ»<https://www.consultant.ru/>

ЭБС Лань<https://e.lanbook.com/>

ЭБС Znanium.com<https://znanium.com/>

ЭБС Университетская библиотека online [https://biblioclub.ru](https://biblioclub.ru/) 

ЭБС ЮРАЙТ<https://urait.ru/>

ЭБС IPR SMART<https://www.iprbookshop.ru/>

## **VI. МЕТОДИЧЕСКИЕ МАТЕРИАЛЫ ДЛЯ ОБУЧАЮЩИХСЯ ПО ОСВОЕНИЮ ДИСЦИПЛИНЫ**

# **ОРГАНИЗАЦИЯ РЕЙТИНГ-КОНТРОЛЯ**

1. Использование рейтинговой системы оценки качества учебной работы студентов ТвГУ определяется соответствующим локальным актом.

2. Каждый семестр делится на два модуля, которые завершаются контрольной точкой.

3. Формой рейтингового модульного контроля является тестирование.

4. Изучение дисциплины заканчивается зачетом.

На первый модуль отводится 40 баллов, которые распределяются следующим образом:

- текущий контроль – до 35 баллов;

- рубежный контроль – 5 баллов.

На второй модуль отводится 60 баллов, которые распределяются следующим образом:

- текущий контроль – до 55 баллов;

- рубежный контроль – 5 баллов.

5. На первом занятии преподаватель озвучивает обучающимся тематический и календарный график занятий, формы и сроки выполнения заданий, баллы, которые могут быть получены обучающимся за выполнение каждого из заданий.

Дополнительно обучающимся озвучиваются формы и правила выполнения заданий для получения премиальных баллов.

### **1. Примерная тематика электронных презентаций студентов и основные требования к таким работам.**

- 1. История становления нормативно-правового регулирования закупок для государственных и муниципальных нужд.
- 2. Система правового регулирования закупок.
- 3. Этапы реализации закупочной деятельности в рамках контрактной систе-MЫ.
- 4. Структура контрактных служб.
- 5. Основные полномочия ФАС РФ в сфере закупок.

Тема мультимедийной презентации выбирается студентом самостоятельно по согласованию с преподавателем. Мультимедийные презентации используются в целях наглядной демонстрации дополнительных материалов к устному сообщению и не должны содержать весь основной текст, с которым выступает докладчик. В презентации могут быть отражены: основные тезисы выступления, цифры и названия, которые трудно воспринимаются аудиторией «на слух», графики, схемы, таблицы, формулы, а также видеозаписи и др.

Создание мультимедийной презентации, как правило, состоит из трех этапов:

I. Планирование презентации - это многошаговая процедура, включающая определение целей, изучение аудитории, формирование структуры и логики подачи материала. Планирование презентации включает в себя: определение целей; сбор информации об аудитории; определение основной идеи презентации; подбор дополнительной информации; планирование выступления; создание структуры презентации; проверка логики подачи материала.

II. Разработка презентации – методологические особенности подготовки слайдов презентации, включая вертикальную и горизонтальную логику, содержание и соотношение текстовой и графической информации.

III. Репетиция презентации - это проверка и отладка созданной презентации.

Объем презентации должен быть не меньше 10 слайдов. Первый слайд это титульный лист, на котором должны быть представлены: название темы выступления; фамилия, имя, отчество автора. Допускается размещение фотографии или рисунка, отражающего тему исследования.

Дизайн-эргономические требования к презентации: сочетаемость цветов, ограниченное количество объектов на слайде, цвет текста, наглядность и «читаемость».

В оформлении презентаций выделяют две важных составляющих: оформление слайдов и представление информации на них. Прежде всего, презентация должна быть выполнена в едином стиле. На одном слайде рекомендуется размещение не более 3 цветов. При этом цвет текста должен сочетаться с цветом фона и позволять читателям ознакомиться с представляемым материалом. Использование различных анимационных эффектов не приветствуется, поскольку они отвлекают внимание аудитории от содержания информации на слайде.

Правила представления информации в мультимедийных презентациях следующие: использование коротких слов и предложений; использование заголовков для привлечения внимания аудитории; горизонтальное расположение информации; размещение пояснений к рисунку под ним; использование рамок, заливок, рисунков, таблиц, диаграмм и схем для иллюстрации наиболее важных фактов; не выносите в один слайд более 3-х фактов, выводов и определений; обеспечьте максимальную информационную насыщенность при минимальном объеме информации на слайде за счет грамотного структурирования и устного текста.

### 2. Методические рекомендации по работе с нормативно-правовыми акта**ми:**

Самостоятельная работа призвана, прежде всего, сформировать у студентов навыки работы с нормативно-правовыми актами. При их анализе необходимо научиться правильно фиксировать основный реквизиты документа (полное официальное название, когда и каким государственным органом был принят, кем и когда подписан, где опубликован), порядок вступления в силу и сферу действия.

В процессе изучения правовых источников очень важно правильно определить причины и исторические условия принятия данного правового документа. Необходимо уяснить главное, сущностное - почему, с какой целью государством был разработан и принят настоящий правовой акт, чем обусловлено его появление именно в это время, каков его социальный смысл. При этом каждый нормативно-правовой акт должен быть рассмотрен не изолированно, а в рамках его системной связи с другими нормами права.

Следует обратить внимание на терминологию изучаемого источника, без знания которой невозможно усвоить ключевые положения изучаемой дисциплины. В этих целях, как показывает опыт, незаменимую помощь оказывают всевозможные юридические справочные издания, прежде всего, энциклопедического характера.

#### 3. Методические рекомендации по организации самостоятельной работы студентов.

Успешное изучение дисциплины возможно только при правильной организации самостоятельной работы студента. Обучающемуся следует, прежде всего, внимательно ознакомиться с содержанием рабочей программы курса.

В рамках самостоятельной подготовки должно быть особое внимание уделено работе с литературой. Достаточно обратиться к перечню базовой и рекомендуемой литературы, приведенной в программе, чтобы понять, насколько огромна по своему объему и чрезвычайно разнообразна литература. Опубликованные работы написаны в различных жанрах, которые определяются тем, что они рассчитаны на различные по подготовке и интересам группы читателей (ими могут быть не только студенты, но и практики, научные работники), либо граждан, интересующихся правом независимо от своей профессии; предполагают передачу различного объема знаний; написаны в традиционной или критической манере.

Ввиду такого обилия информации и насыщенности книжного рынка, возникает необходимость в ходе самоподготовки осваивать методику поиска литературы и оценки содержащейся в ней информации.

Наиболее традиционными и привычными для российских студентов (да и преподавателей) являются следующие способы отыскания литературы: работа с библиографическими изданиями в библиотеках; изучение специальных выпусков отсылок к литературе, систематизированных по отраслям права, разделам, либо конкретным проблемам; использование библиотечных каталогов, которые в настоящее время представлены преимущественно в виде компьютерной информации.

Оценка информации в правовой литературе должна осуществляться, прежде всего, по критериям актуальности и соответствия суждений действующему законодательству и последним решениям высших судебных органов страны. В порядке совета можно выделить несколько способов оценки научного текста:

во-первых, определение предназначенности работы - полемическая, альтернативная, острокритическая, традиционная;

во-вторых, сопоставление даты издания книги или журнала и изменений в законе, учитывая тенденции развития;

в-третьих, сопоставление хотя бы нескольких литературных источников, с тем, чтобы действительно оценить полноту разработки предмета, уровень и объем проводимых соображений;

в-четвертых, консультирование с ведущим преподавателем по вопросам того или иного издания.

В ходе работы с литературой студент должен знакомиться с опубликованной и неопубликованной судебной практикой, составлять ее краткие обзоры и представлять на обсуждение на занятии либо на заседании научной студенческой конференции.

Важным моментом является также и то, чтобы самоподготовка студентов по определенной проблематике проводилась с учетом времени изучения данной темы по учебному плану.

#### 4. Вопросы для подготовки к промежуточной аттестации.

- 1. Правовая основа осуществления государственных и муниципальных закупок, а также закупок товаров, работ, услуг отдельными видами юридических лиц
- 2. Правовые особенности осуществления закупок путем проведения торгов
- 3. Антимонопольные требования к торгам, запросу котировок цен на товары.
- 4. Правовой статус уполномоченного органа, уполномоченного учреждения, специализированной организации
- 5. Информационное обеспечение закупок товаров, работ, услуг.
- 6. Отчетность, формируемая заказчиками, о закупках товаров, работ, услуг.
- 7. Ответственность заказчика и поставщика (подрядчика, исполнителя) занеисполнение или ненадлежащее исполнение обязательств по контракт.
- 8. Обеспечение исполнения контракта.
- 9. Реестр недобросовестных поставщиков.
- 10.Контроль за соблюдением законодательства Российской Федерации федеральной контрактной системе

### **VIII. ПЕРЕЧЕНЬ ПЕДАГОГИЧЕСКИХ И ИНФОРМАЦИОННЫХ ТЕХ-НОЛОГИЙ, ИСПОЛЬЗУЕМЫХ ПРИ ОСУЩЕСТВЛЕНИИ ОБРАЗОВА-ТЕЛЬНОГО ПРОЦЕССА ПО ДИСЦИПЛИНЕ, ВКЛЮЧАЯ ПЕРЕЧЕНЬ ПРОГРАММНОГО ОБЕСПЕЧЕНИЯ И ИНФОРМАЦИОННЫХ СПРАВОЧНЫХ СИСТЕМ**

Выработка профессиональных навыков и умений предполагает широкое использование в ходе образовательного процесса интерактивных методик обучения. Использование активных методов обучения имеет целью конструктивное вовлечение студентов в учебный процесс, активизацию учебнопознавательной деятельности.

Основные виды используемых образовательных технологий:

- технологии, направленные на деятельно-ориентированное обучение студентов, имеющие целью формирование системы профессиональных практических навыков и умений, что даст возможность подготовить юриста, способного квалифицированно решать профессиональные задачи.

-технологии, направленные на личностно-ориентированное обучение, чему способствует выполнение различных творческих заданий в рамках изучения курса, научно-исследовательская работа, публичные выступления, индивидуальная самостоятельная работа и т.п.

- технологии, направленные на проблемное обучение. При чтении лекций преподаватель особое внимание уделяет актуальным вопросам теории государства и права.

Использование активных методов обучения имеет целью конструктивное вовлечение студентов в учебный процесс, активизацию учебнопознавательной деятельности.

Цели проведения практических занятий – закрепить у студентов основные теоретические положения дисциплины, выработать навыки анализа и самостоятельного применения теоретических положений курса к актуальным проблемам юридической науки, способствовать изучению ими необходимой литературы, в том числе и специальной по теме, вынесенной на практическое занятие. Проведение практических занятий предполагает выработку у студентов профессиональной заинтересованности, развитие у них юридического мышления, правосознания, повышения уровня правовой культуры.

Активные методы обучения предполагают деловое сотрудничество, взаимодействие, обмен информацией, более глубокое усвоение материала, понимание сущности изучаемых правовых явлений, и как результат – получение соответствующих знаний, умений и навыков, формирование компетенций.

При проведении занятий используются такие интерактивные методики как «мозговой штурм», ролевые и деловые игры, выполнение творческих заданий, работа в малых группах, интерактивное выступления, презентации, дискуссии и другие.

Так, проведение деловой игры направлено на получение и закрепление полученных знаний, выработку навыков публичного выступления и других. Ее функциями являются тренинг, интенсификация процесса обучения, проблематизация вопросов, расширение и углубление предмета изучения. Обучающая ценность деловой (ролевой) игры связана со способностью студента лучше усваивать изучаемый материал, так как требует личного участия и позволяет развивать профессиональное мышление, анализировать возникшую ситуацию. Деловая игра предполагает совместную деятельность участников учебного процесса, развивает коммуникативные качества, создает атмосферу интеллектуального соперничества.

К числу используемых при проведении практических занятий по курсу относятся творческие (проблемные) задания. Например, подготовка мультимедийных презентаций, выполнение мини-проектов в малых группах, включающих элементы творчества и командной работы.

Работа в малых группах является одним из используемых методов при проведении практических занятий. Объединив студентов в подгруппы, преподаватель. Выполняя роль модератора, предлагает им выполнить определенное творческое задание (составить схему, обосновать доводы, выработать общее решение, проанализировать ситуацию). Задание выполняется группой сообща, а затем ее представитель презентует результаты работы.

Интерактивное выступление направлено на развитие одного из профессиональных навыков - публичного выступления. От чтения доклада его отличает не только содержания, но и форма сообщения определенной информации. Интерактивное выступление требует серьезной предварительной подготовки. Нередко используются и такие методики как «дерево решений», «мозговой штурм», «займи и обоснуй позицию» и другие.

Непременным условием успешной работы студентов на практических занятиях является серьезная предварительная подготовка: студентам необходимо внимательно ознакомиться теоретическим материалом курса, изучить и усвоить рекомендованную по данной теме литературу. В процессе подготовки к занятиям студентам рекомендуется использовать справочно-правовую систему Гарант, а также Консультант Плюс.

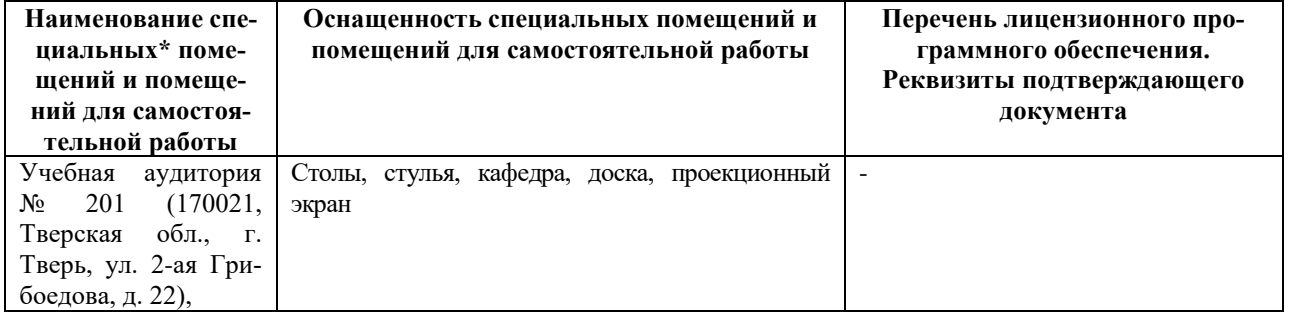

### **VII. МАТЕРИАЛЬНО-ТЕХНИЧЕСКОЕ ОБЕСПЕЧЕНИЕ**

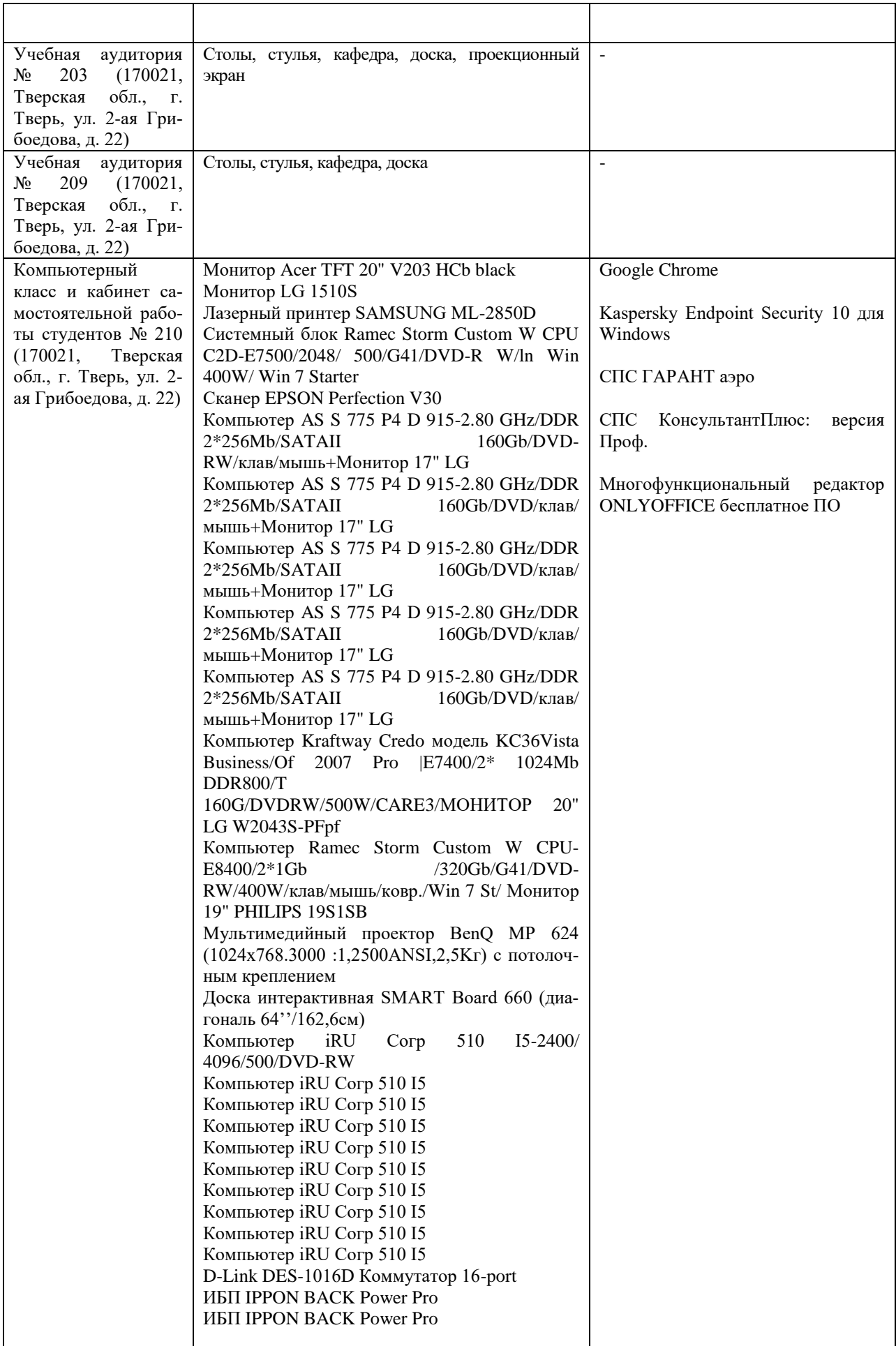

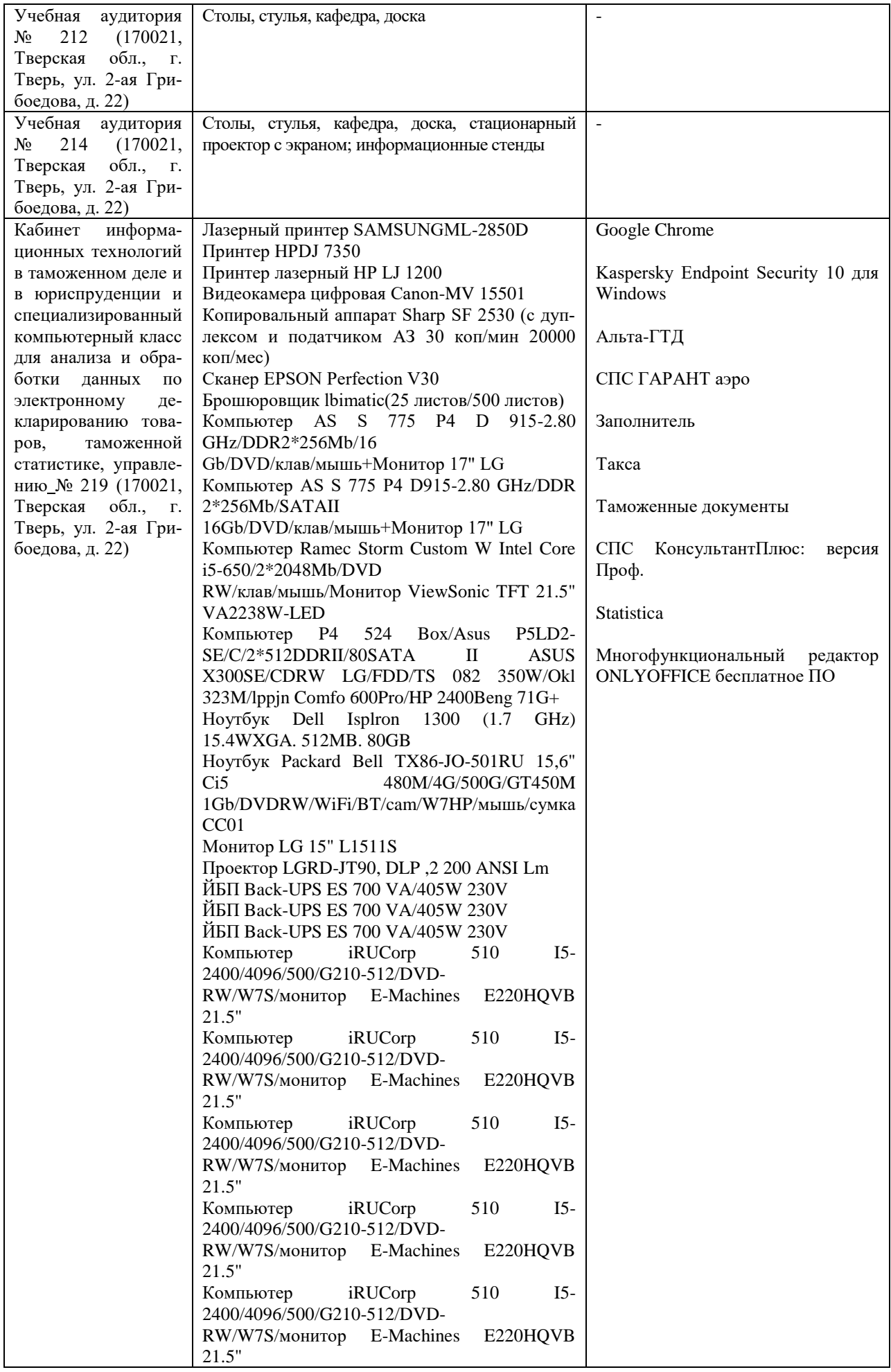

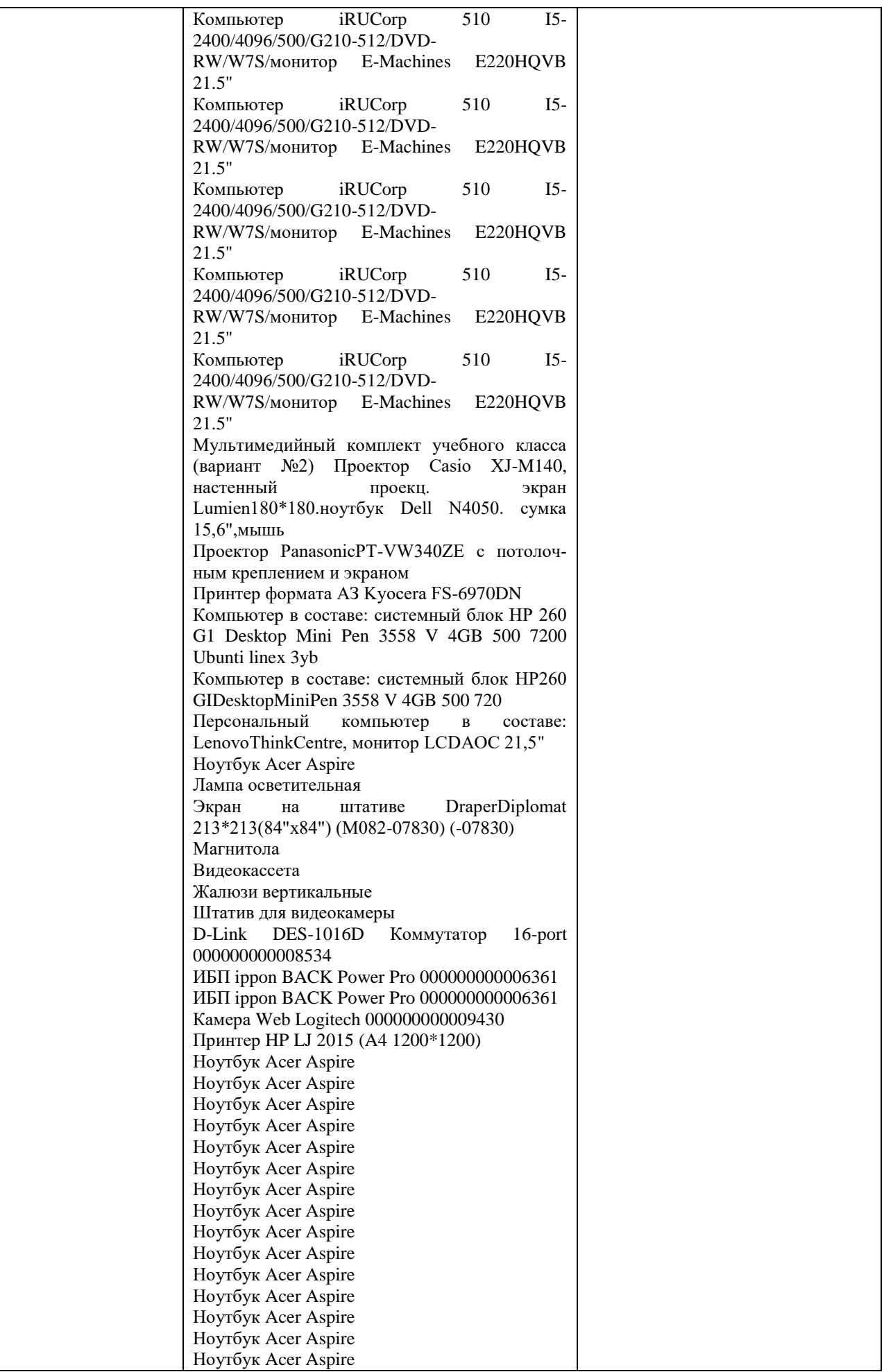

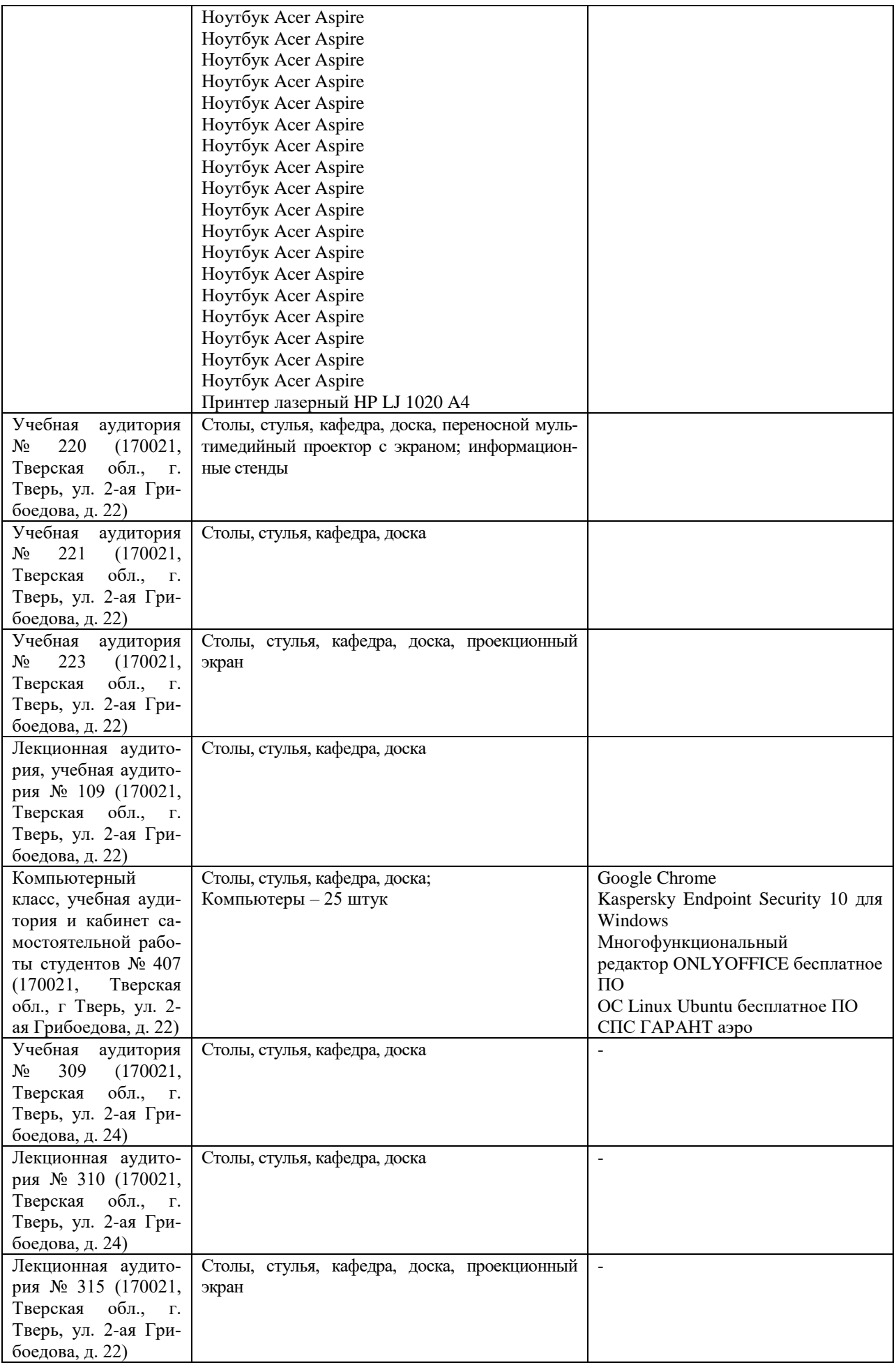

#### **VIII. СВЕДЕНИЯ ОБ ОБНОВЛЕНИИ РАБОЧЕЙ ПРОГРАММЫ ДИСЦИ-ПЛИНЫ**  $\mathbf{r}$

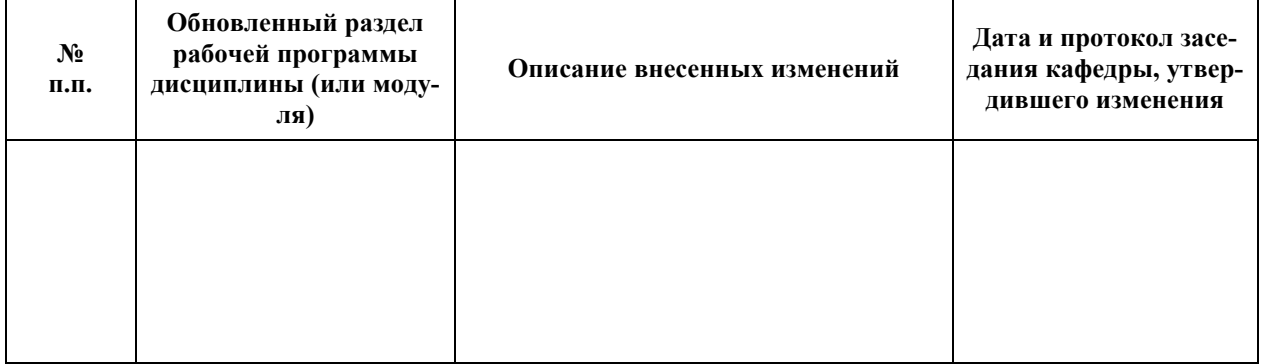